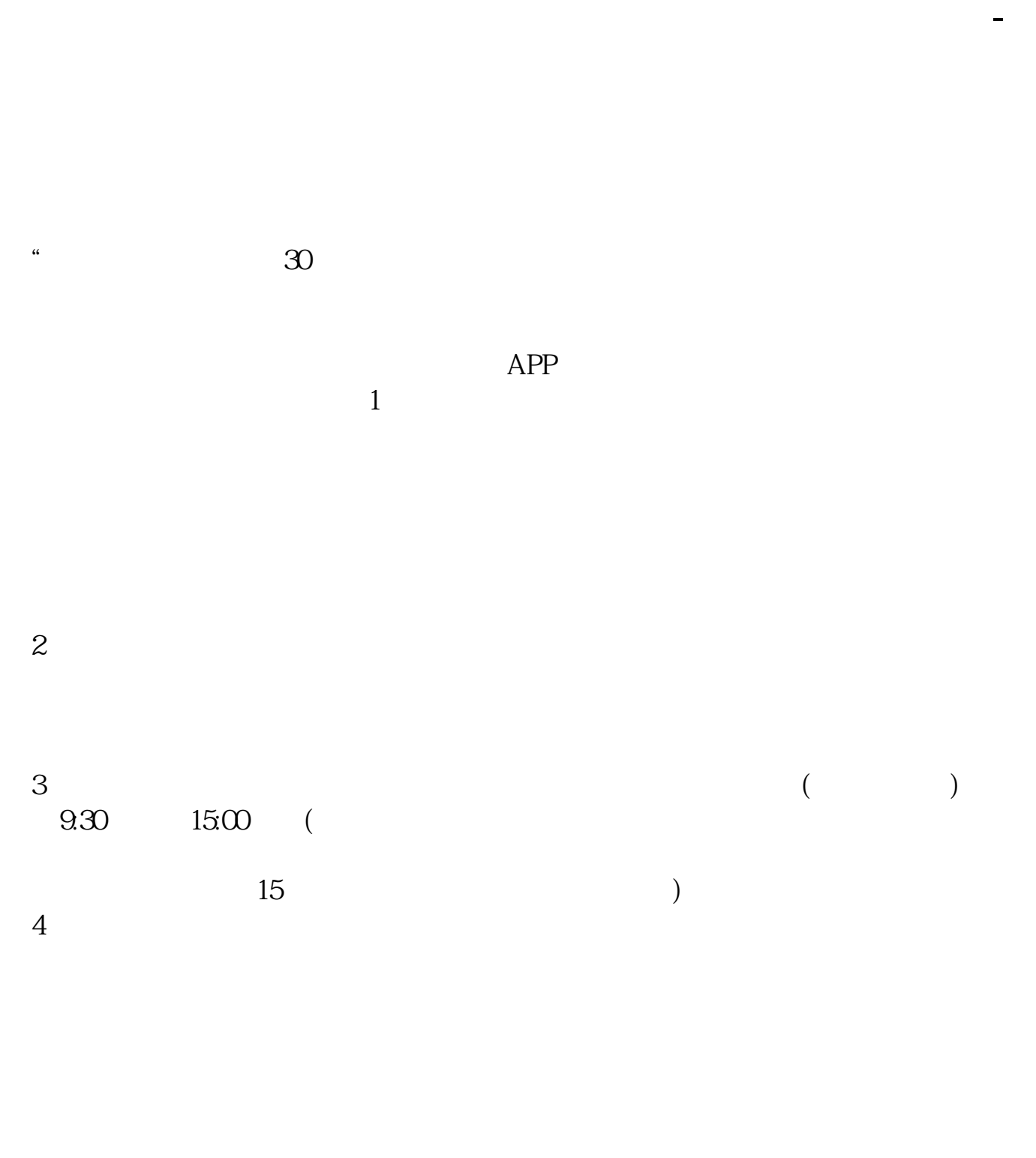

 $9 \quad \omega \qquad 16 \quad \omega$ 

APP, 3

2021 3 1

 $\sim$ 扩展资料:北京股票开户需要准备的资料有:1、本人身份证2、本人手机3、本人  $1$  $2$ 

参考资料来源:平安证券-北京股票开户流程 北京证券公司  $\sim$  3

1. 提前准备所需证件。

 $2.$ 

 $3.$ 

 $\overline{2/5}$ 

 $4.$ 

 $\alpha$  , and  $\alpha$  , and  $\alpha$  is the contract of  $\alpha$  $100 \qquad \qquad 1$ 9:30 11:30 13:00 15:00

 $\frac{1}{2}$ , and  $\frac{1}{2}$ , and  $\frac{1}{2}$ , and  $\frac{1}{2}$ , and  $\frac{1}{2}$ , and  $\frac{1}{2}$ , and  $\frac{1}{2}$ , and  $\frac{1}{2}$ , and  $\frac{1}{2}$ , and  $\frac{1}{2}$ , and  $\frac{1}{2}$ , and  $\frac{1}{2}$ , and  $\frac{1}{2}$ , and  $\frac{1}{2}$ , and  $\frac{1}{2}$ ,

 $\overline{1}$ 

**五、在网上开股票帐户需要多久才发短信通知成功了?**

 $90\%$  50%~100%

 $\sim$ 

8 30 -11 30 13 -16 8 30 -21

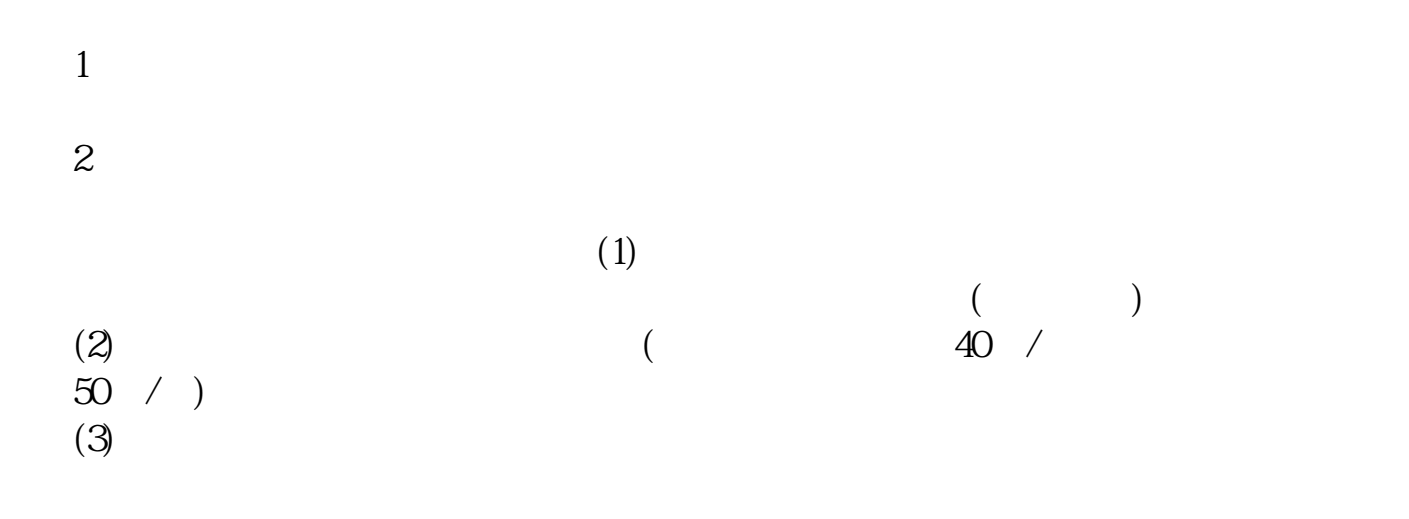

 $5<sub>5</sub>$ 

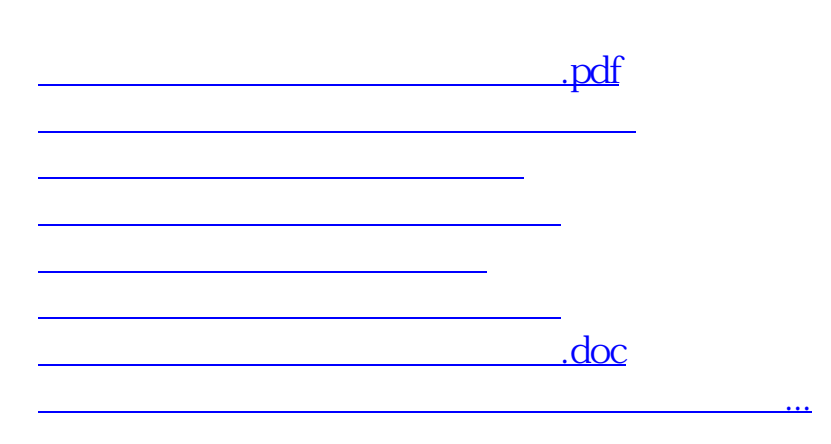

 $4/5$ 

https://www.gupiaozhishiba.com/article/7206.html